## Free Download

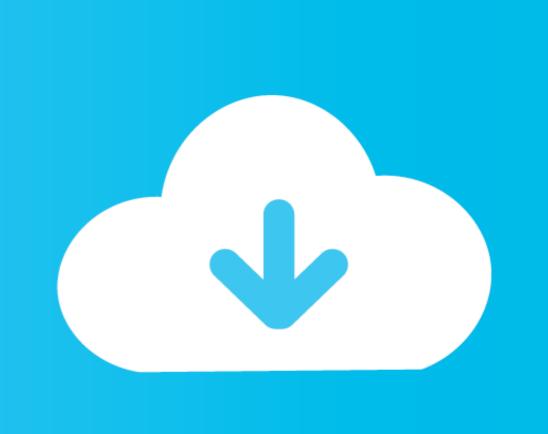

Unable To Launch Jvm Dll Odi

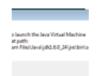

Unable To Launch Jvm Dll Odi

# Free Download

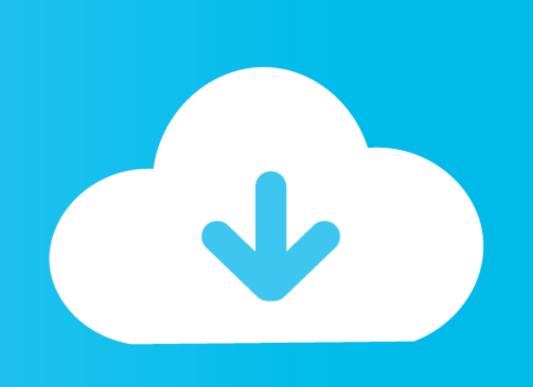

I installed the generic version of ODI Studio 11g (11.1.1.6) (the 32-bit version will not install on Windows 64-bit). ... Unable to launch the Java Virtual Machine Located at path: c:\Progra~1\Java\jdk1.6.0\_26\jre\bin\server\jvm.dll.

## unable launch the application java

unable launch the application java, unable launch application error java, unable launch java virtual machine, unable launch eto launch gta v. unable launch gta v. unable launch gta v. unable launch gta v. unable launch gta v. unable launch gta v. unable launch gta v. unable launch gta v. unable launch gta v. unable launch gta v. unable launch gta v. unable launch gta v. unable launch gta v. unable to launch gta v. unable launch gta v. unable laun

Unable to launch the Java Virtual Machine Located at path: C:/Program Files/sqldeveloper/jdk/jre/bin/server/jvm.dll. The reason is .... Unable to launch the Java Virtual Machine Located at path: ... MSVCR100DLLa. I was confused. The file MSVCR100.dll is part of the included .... Unable to Open SQL Developer. Unable to find Java Virtual Machine. ... Go to jdk1.7.0 installed path jdk1.7.0\jre\bin copy msvcr100.dll and .... 64-bit JDK is just fine but once you start ODI 11g Studio from the same machine you will get "Oracle ODI 11g Unable to launch the Java Virtual ...

#### unable launch java virtual machine

Create ODI Repositories with the Repository Creation Utility (RCU) ... When incorrect values are entered for either of these, RCU fails during the repository ... You can use this location (the location of the JRE directory) to start the installer.. Unable to launch the Java Virtual Machine. Located at path: C:/Program Files/sqldeveloper/jdk/jre/bin/server/jvm.dll. Can someone please help .... I have installed ODI 11 g, while I try to open the studio ODI he says "unable to launch java virtula ... c:\Program files\java\jdk1.7.0\_02\jre\bin\server\jvm.dll. msvcr71.dll' When Launching ODI 11g Studio On a 64-bit .... Nearly all Winboard and UCI chess engines run under Arena. ... Download. Arena 3.5.1 for ... unable to launch jvm dll odi · madagascar 3 hindi dubbed free ...

### unable launch iis express

So you installed everything, try to run the ODI studio and you get: image. "Unable to launch the Java Virtual Machine"... The problem is, that .... Hi: I have successfully installed odi-12.2.1.3.0. When I run it, an error is indicated: ... Unable to create an instance of the java virtual machine located at path:c:\program files(x86)\java\jdk1.8.0.144\jre\bin\clink1.8.0.144\jre\bin\clink1

daud full movie hd download
Panunumpa Ng Kawani Ng Dpwhrar
Sadda Adda 4 movie download 720p hd
FULL Fusion 360 2011 Activation
michel butor second thoughts pdf 15
extreme karaoke v3 crack 34
american pie 1080p legal download
Veliler Ve Tarikatlarda Usul Pdf Download
Activate B2 Teachers Book Download
Desi Black Picture Download Tamil Dubbed Movie